### **Modern CSS**

Lebleu Corentin - Serdar Luka - Juri Joseph - Marinkovic Sanja

Copyright 2023 by the author(s), except as otherwise noted. This work is placed under a Creative Commons Attribution 4.0 International (CC BY 4.0) licence.

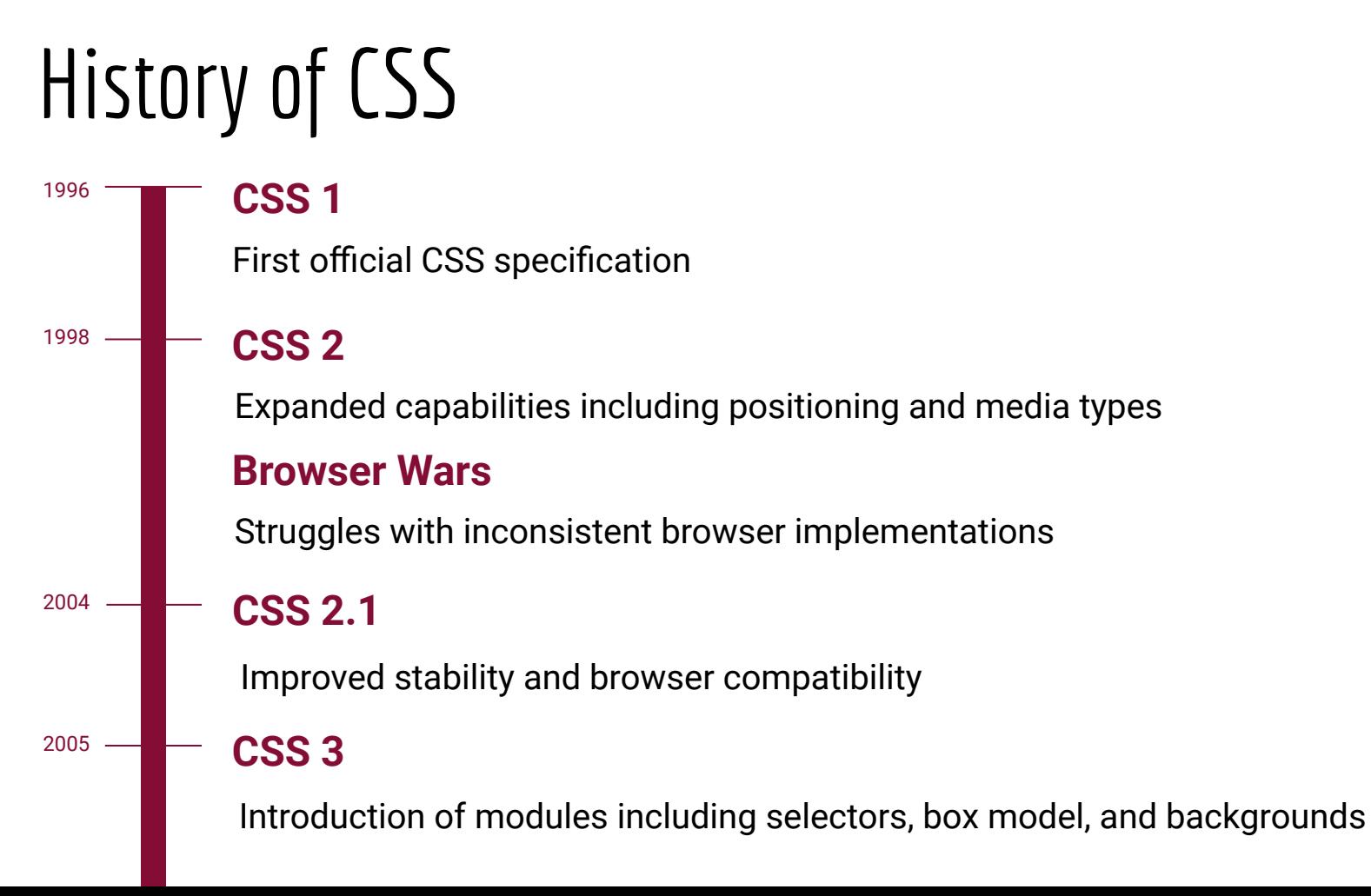

#### Pre-Modern CSS

#### **Flexbox**

The flex layout allows responsive elements within a container to be automatically arranged depending on viewport size

#### **Grid Layout**

2011

2009

Complex responsive web design grid layouts

**Transitions and Animations**

Animation of HTML document elements

#### **Custom Variables** 2012

Values that can be reused throughout the document

# Modern CSS (features in groups)

- A. Units
- B. Color and Effect
- C. Pseudo-Elements
- D. Pseudo-Classes
- E. Fonts
- F. Functions
- G. Custom Properties
- H. Layout Properties
- I. Layers and Scope
- **Container Queries**

### A. Units

1. inline/block size

- 2. vi
- 3. vb
- 4. vh
- 5. svh
- 6. lvh

7. dvh

### C. Pseudo-Elements

17. ::slotted

18. ::part

# B. Color and Effect

8. rgb(), rgba(), hsl(), hsla(), lch(), oklab(), oklch(), hwb(), lab()

- 9. conic-gradient()
- 10. backdrop-filter
- 11. ::backdrop
- 12. :modal, show() and showModal()
- 13. :picture-in-picture
- 14. :placeholder-shown
- 15. relative color vs. color-mix()
- 16. accent-color

## D. Pseudo-Classes

19. :has(), :where() and :is()

#### E. Fonts

20. override-colors() 21. font-tech(), font-format() 22. initial-letter 23. font-variations-setting

# G. Custom Properties

- 26. @property
- 27. border
- 28. aspect-ratio
- 29. overscroll-behavior
- 30. individual transform properties

# F. Functions

24. min(), max(), clamp() 25. var()

# H. Layout Properties

31. subgrids- div, dl, dt, dd 32. margin-inline, margin-inline-end and margin-block 33. inset, inset-inline, inset-block 34. gap,grid-template-columns, grid-template-rows

#### I. Layers and Scope

35. @layers

36. @scope

# J. Container Queries

37. @container

38. container size : @container (min-width,

orientation, aspect-ratio, …)

39. container style : @container style()

40. naming containers

41. container units : cqw, cqh, cqi, cqb, cqmin, cqmax

### Units: inline vs block

\*taking into account the writing mode(horizontal and vertical)

#### **Width and height vs. inline-size and block-size**

- width: actual width, regardless of the writing mode
- height: actual height, regardless of the writing mode
- inline-size: logical width, respecting writing mode
- block-size: logical height, respecting writing mode

#### **vw&vh vs. vi&vb**

- vi: inline width (width in horizontal, height in vertical)
- vb: inline height (height in horizontal, width in vertical)

Showcase video: <https://youtu.be/3tzb4B5uScM?si=RO4rgSAan7MLZyyD>

## Units: viewport

- **vh** does not respect if user interface elements are expanded or not
- **lvh** for large viewport
- **svh** for small viewport
- **dvh** dynamically matches either svh or lvh

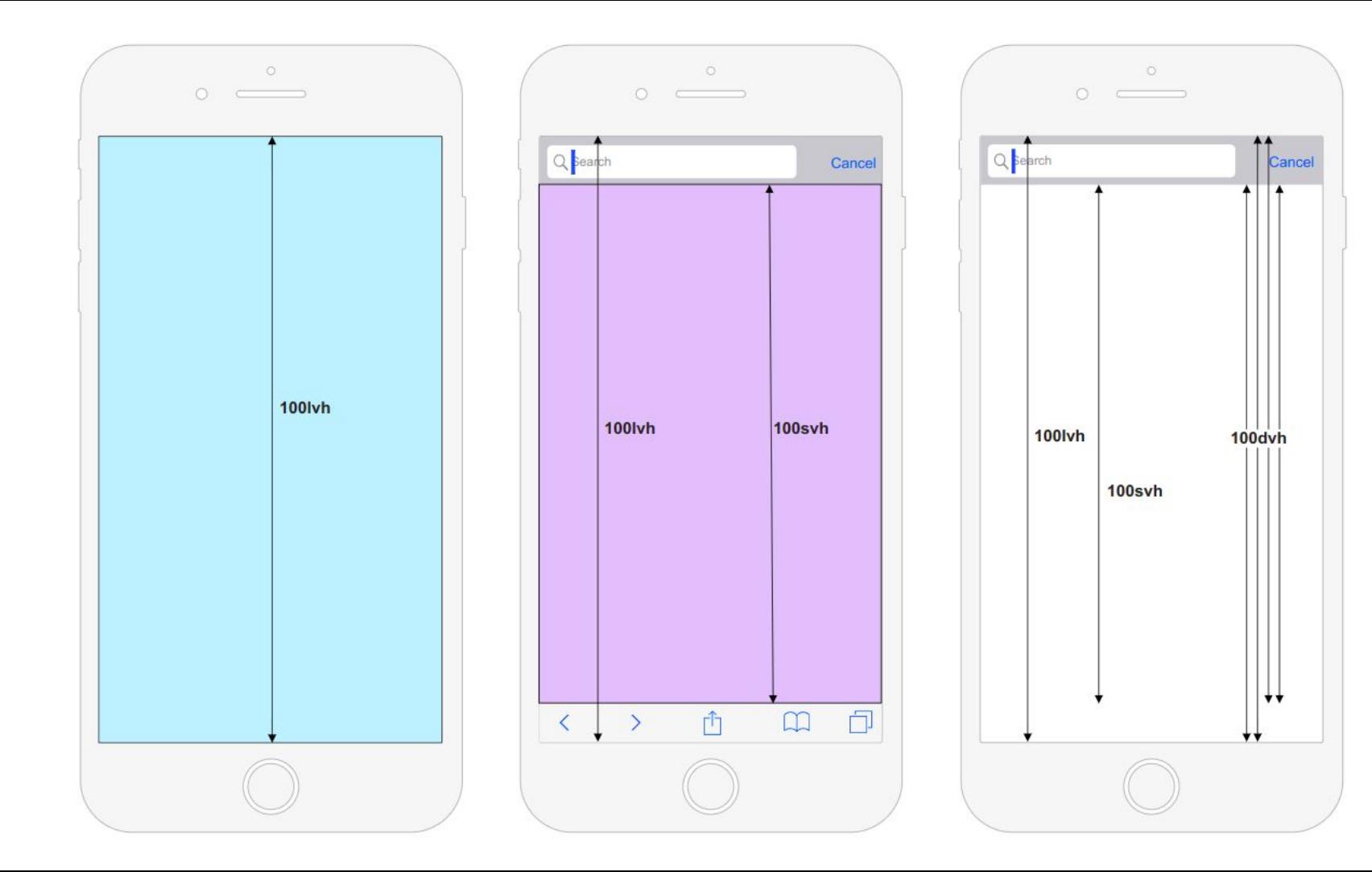

# Color spaces

- hwb ( background-color: hwb(113 1% 61%))
	- Hue, Whiteness, Blackness
- lab ( background-color: lab(75% 75 75) )
	- lightness, red/green, yellow/blue
- oklab ( background-color: oklab(59.69% 0.1007 0.1191) )
	- red/green and yellow/blue does not exceed 0.5
- lch ( background-color: lch(50% 132 130) )
	- lightness, chroma, hue
- oklch ( background-color: oklch(40.1% 0.123 0.11) )
	- chroma and hue does not exceed 0.5

# Color functions

- Relative colors
- Color-Mix
- Accent-color

Showcase videos:

- 1. Relative colors: [https://youtu.be/eu6SYt-t6I0?si=B42z87GsrxnSdq\\_L](https://youtu.be/eu6SYt-t6I0?si=B42z87GsrxnSdq_L)
- 2. Color-Mix: <https://youtu.be/Q0yV1l5wvao?si=GbxEH1x9S1oalAdR>
- 3. Accent-color: [https://youtu.be/HJOBf1IfMlo?si=DWt4\\_AUzgrwVJLnD](https://youtu.be/HJOBf1IfMlo?si=DWt4_AUzgrwVJLnD)

# :has $()$  / :is $()$

- Previously done in JavaScript
- Changes styles accordingly
- $-$  :has()
	- Parent selector
- $-$  : is ()
	- Evaluates selector

Showcase videos:

- 1. has(): [https://youtu.be/UeGKxMW5Ltk?si=yFWa\\_aLoiouXWJ\\_3](https://youtu.be/UeGKxMW5Ltk?si=yFWa_aLoiouXWJ_3)
- 2. is():<https://youtu.be/OqwVGkUSWe0?si=LWtosWhJwOvSKceQ>

# The CSS cascade

- Cascading
	- relevance (@media, …)
	- origin and importance (origin: browser/author, !important)
	- specificity
	- order of appearance (last is applied)
- Specificity
	- ID (1-0-0): id selectors **#id**
	- Class (0-1-0) : class selectors **.class** class attribute selectors **[att=""]**  pseudo-class **:hover**
	- Type (0-0-1) : type selector **p, h1, etc** pseudo-elements **::before**

```
#content (1-0-0)www.wrapper h1 (0-1-1)div p h1 (0-0-3)div.wrapper p h1.title (0-2-3)
```
### Layers

- Managing specificity in CSS
- A way to apply multiple styles to an element
- The order of the styles is determined by the cascading order
- !important can override the cascading order
	- but not recommended

```
Showcase video: https://youtu.be/x4DtTdLJ0fk?si=tMq_cobSaix3b2k0
```
ł

```
@layer defaults, components, utilities;
```

```
@layer defaults {
  a:is(:link, :visited) {
    /* low-priority layers are easy to override by default */
   color: mediumvioletred;
    /* but take priority with importance */text-decoration: underline !important;
  }
ł
@layer utilities {
  /* high-priority layers win by default */
  .maroon \{color: maroon;
```
## Container Queries

#### **Container Size Queries :**

- based on size of the parent container
- @container <container-condition>
- max/min-width/height, width/height, orientation, aspect-ratio, inline/block-size
- needs "container-type" on the container (inline-size, size, normal)
- can have a name : container-name
- new container units : cqw, cqh, cqi, cqb, cqmin, cqmax

Showcase video:<https://youtu.be/rZRdqw7-Tno?si=cInt3ZD4J-DK3fCe>

#### **Container Style Queries :**

- based on computed style of the parent container
- @container style(<style>)
- any styles

- every element is a style container by default

# Further reading

- CSS Days
	- <https://cssday.nl/2023>

- News and Updates
	- <https://moderncss.dev/>

# References and Sources

- Wikipedia ([https://en.wikipedia.org/wiki/CSS\)](https://en.wikipedia.org/wiki/CSS)
- W3C [\(https://www.w3.org/Style/CSS/Overview.en.html\)](https://www.w3.org/Style/CSS/Overview.en.html)
- 100 Days Css Challange ([https://www.matuzo.at/\)](https://www.matuzo.at/blog/2022/100-days-of-more-or-less-modern-css)
- Mozilla Dev [\(https://developer.mozilla.org/en-US/\)](https://developer.mozilla.org/en-US/)
- Chrome Dev [\(https://developer.chrome.com/docs/devtools/\)](https://developer.chrome.com/docs/devtools/)
- CSS Days (<https://cssday.nl/2023>)
- Moderncss [\(https://moderncss.dev/](https://moderncss.dev/))